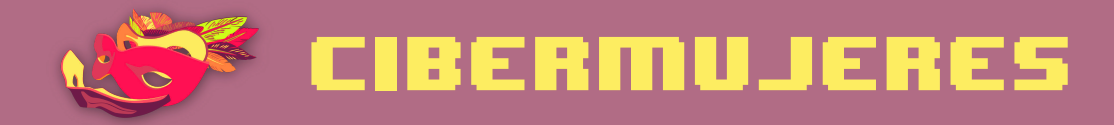

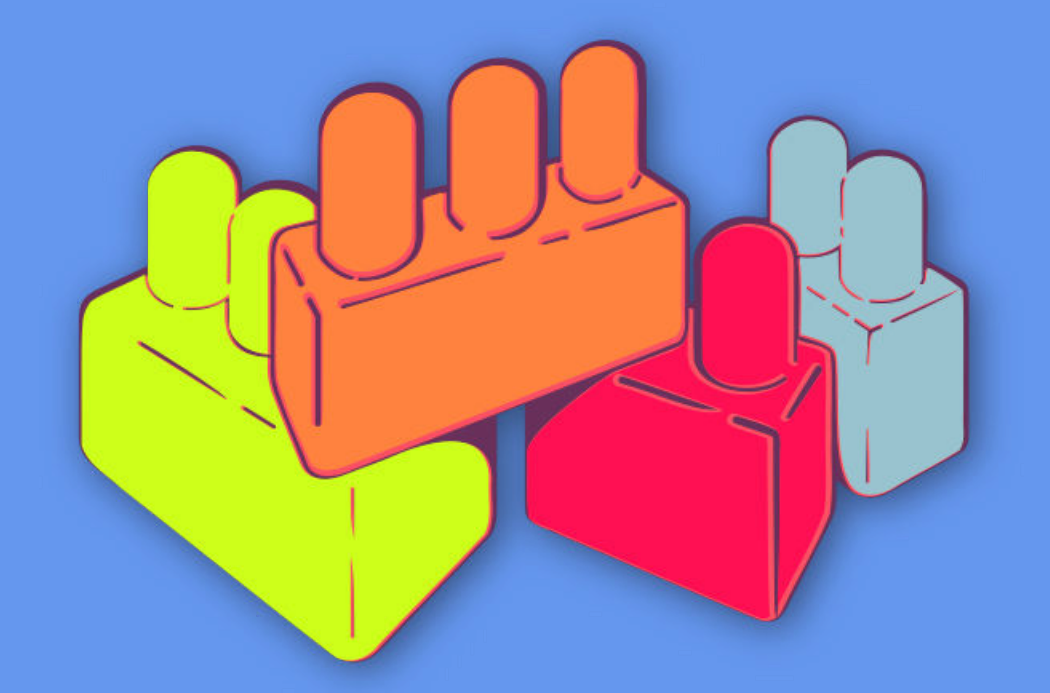

Principios básicos de seguridad digital 1 Navegación más segura

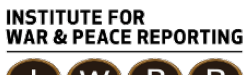

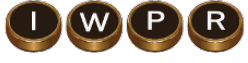

© 2019– Institute For War And Peace Reporting

https://iwpr.net/

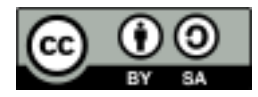

Esta obra se encuentra licenciada bajo Creative Commons Atribución-CompartirIgual 4.0 Internacional (CC BY-SA 4.0).

https://creativecommons.org/licenses/by-sa/4.0/deed.es

# Índice general

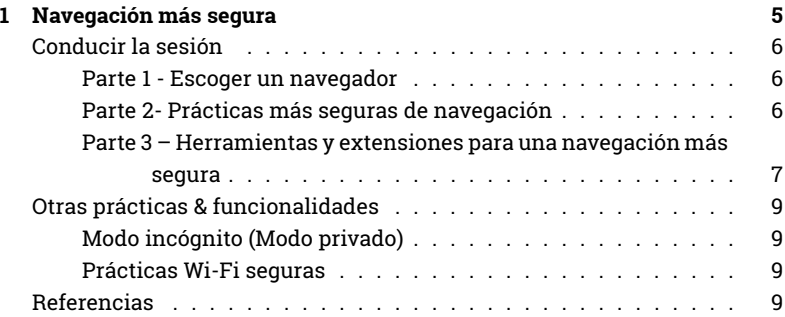

Índice general

## Navegación más segura

- **Objetivos:** Brindar una introducción sobre prácticas de navegación web segura, incluyendo un repaso a plugins y otros servicios que pueden utilizarse para crear un entorno de navegación más seguro.
- **Duración:** 45 minutos
- **Formato:** Sesión
- **Habilidades:** Básico
- **Conocimientos requeridos:**
	- **–** Ninguno requerido
- **Sesiones y ejercicios relacionados:**
	- **–** ¿Cómo funciona Internet?<sup>1</sup>
	- **–** Cómo hacer más segura tu computadora<sup>2</sup>
- **Materiales requeridos:**
	- **–** Diapositivas (con los puntos claves descritos a continuación)
	- **–** Computadora y proyector configurados
	- **–** Conexión WiFi

<sup>1</sup>https://cyber-women.com/es/principios-básicos-de-seguridad-digital-1/cómo-funcionainternet/

<sup>2</sup>https://cyber-women.com/es/principios-básicos-de-seguridad-digital-1/cómo-hacer-mássegura-tu-computadora/

## **Conducir la sesión**

#### **Parte 1 - Escoger un navegador**

1. Arranca la sesión preguntando a las participantes qué navegadores web utilizan y qué otras conocen. Presenta Firefox - explica los beneficios de utilizarlo y comenta brevemente las diferencias que existen con otros navegadores conocidos como Google Chrome o Internet Explorer.

**Opcional**: si estás trabajando con un grupo que habla español, puedes echar mano a este vídeo de Ella para detonar una discusión: https://vi meo.com/109258771

#### **Parte 2- Prácticas más seguras de navegación**

- 2. Existen bastantes prácticas de navegación más segura que puedan ser compartidas y discutidas con las participantes. No tienes que repasarlas todas, pero recomendamos dar a conocer suficientes para que el grupo pueda barajar opciones (toma en cuenta el contexto de las participantes a la hora de hacer recomendaciones).
- 3. Subraya que aún están revisando algunas prácticas y no específicamente herramientas más allá de navegadores web. Algunas participantes estarán ya dispuestas a cambiar de navegador, mientras otras no, así que antes de discutir herramientas más específicas como complementos y plugins, es importante que aterricen la discusión.

Aquí van algunos ejemplos de prácticas que pueden discutir:

- Estar atenta a intentos de phishing;
- Bloquear anuncios integrados en sitios y anuncios emergentes;
- Cómo funcionan los cookies asegúrate de comentar que pueden ser necesarios para que un sitio/plataforma funcione, pero que también tienen desventajas;
- Deshabilitar y borrar cookies de los navegadores,
- Eliminar historial de navegación;
- No guardar las contraseñas en la configuración de tu navegador;
- Comprobar las extensiones que instalas en tu navegador;
- Habilitar la opción "No rastrear" (Do Not Track) en tu navegador;
- Alternativas de buscadores a Google (como Duck Duck Go);
- ¿Quién implementa el rastreo online y por qué? (Tanto https:// trackography.org/ como https://www.mozilla.org/es-MX/lightbe am/ son buenos recursos);
- Discutir HTTP vs HTTPS;
- ¿Qué es una VPN (Virtual Private Network/Red Privada Virtual) y cuándo la deberías usar?
- ¿Qué hace exactamente el modo incógnito y cuándo la deberías usar?

## **Parte 3 – Herramientas y extensiones para una navegación más segura**

- 4. Presenta, ahora que abordaste algunas prácticas para una navegación más segura, determinadas herramientas - específicamente plugins para el navegador - puedan ayudar a automatizar o facilitar la adopción de algunas de las prácticas comentadas anteriormente.
- 5. Dé a conocer las siguientes herramientas, explicando cómo funciona cada una. Recuerda compartir los links de descarga. Es esencial que las participantes comprendan por qué cada una de las herramientas es útil y relevante; si no son explicadas de manera clara, puede dar lugar a que las participantes tomen decisiones sin fundamento sobre su privacidad y anonimato en línea.

#### **Herramientas de navegación para computadoras**

- No Script $3$
- Adblock Plus<sup>4</sup>
- Privacy Badger<sup>5</sup>
- HTTPS Everywhere $^6$
- Click & Clean<sup>7</sup>
- Tor browser $8$
- Disconnect<sup>9</sup>
- $\cdot$  uMatrix<sup>10</sup>

#### **Herramientas de navegación para celulares**

- HTTPS Everywhere $^{11}$
- Recursos de My Shadow<sup>12</sup>
- Orfo $x^{13}$
- Orbot $^{14}$
- Tor for iPhone $^{15}$

<sup>3</sup>https://noscript.net

- <sup>4</sup>https://adblockplus.org/es
- <sup>5</sup>https://www.eff.org/privacybadger
- <sup>6</sup>https://www.eff.org/https-everywhere
- <sup>7</sup>https://www.hotcleaner.com
- <sup>8</sup>https://www.torproject.org/download/download-easy.html.en

<sup>9</sup>https://disconnect.me

<sup>10</sup>https://addons.mozilla.org/es/firefox/addon/umatrix

- <sup>11</sup>https://www.eff.org/https-everywhere
- <sup>12</sup>https://mike.tig.as/onionbrowser
- <sup>13</sup>https://mike.tig.as/onionbrowser
- <sup>14</sup>https://mike.tig.as/onionbrowser

<sup>15</sup>https://mike.tig.as/onionbrowser

## **Otras prácticas & funcionalidades**

#### **Modo incógnito (Modo privado)**

Esta funcionalidad suele generar confusiones ya que muchas personas usuarias no la comprenden - quizás las participantes no tengan una comprensión clara de cómo funciona el modo incógnito en el navegador y cuándo puede ser útil. Explica cómo funciona el modo incógnito (y otros parecidos) y ofrece algunos ejemplos de cuándo podrían ser útiles.

#### **Prácticas Wi-Fi seguras**

En último lugar, dedica un tiempo a discutir y, si es posible, demostrar, unas cuantas prácticas básicas de seguridad cuando te conectas a una conexión Wi-Fi - esto incluye cambiar la contraseña por defecto del modem, revisar qué dispositivos se conectan a tu red.

## **Referencias**

- https://myshadow.org/es/trace-my-shadow
- https://securityinabox.org/es/guide/firefox/windows
- https://securityinabox.org/es/guide/firefox/linux
- https://myshadow.org/es/tracking-data-traces
- https://cuidatuinfo.org/article/firefox-y-complementos-de-seguridad